# Diskrete Optimierung im Verkehr (WS 2014)

## Übungsblatt 6

Abgabe: Fr, 28. November 2014, in der Übung

Aufgabe 1.  $2+2+2+2+2$  Punkte

Betrachte das Umlaufplanungsproblem in der Tabelle 2.

- a) Zeichne die Umlaufplanungsgraphen für die einzelnen Depots und bestimme die Optimallösung.
- b) Bestimme die Cluster-First-Schedule-Second-Lösung.
- c) Löse die Eindepotlagrangerelaxierung (die optimalen Multiplikatoren sind 1 für die Flusserhaltungsbedingungen fur Knoten 0, Depot 1 und Knoten 2, Depot 3, ¨ sonst 0).
- d) Zeichne die Lösung von c) und die reduzierten Kosten.
- e) Bestimme die Schedule-First-Cluster-Second-Reschedule-Lösung für  $M = 10$  und  $\epsilon = 0.1$ .

### Aufgabe 2. 10 Punkte

Beweise: Wenn  $(x, \epsilon)$  eine Lösung von (TSVSP) ist, dann auch  $(x, \lceil \epsilon \rceil)$ .

### Aufgabe 3. 10 Punkte

Betrachte eine alternative Formulierung des TSVSPs mit Hilfe von Binärvariablen  $y_{uv,kl}^d$  für alle  $k, l \in \{-\Delta, \ldots, -1, 0, 1, \ldots, \Delta\}$  mit  $\delta_{uv}^d \leq l - k$ . Die Variable  $y_{uv,kl}^d$  soll den Wert 1 annehmen, wenn zwischen Fahrten  $u$  und  $v$  eine Leerfahrt vom Typ  $d$ durchgeführt wird, wobei Fahrt  $u$  um  $k$  und Fahrt  $v$  um  $l$  Minuten verschoben ist.

- a) Formuliere das TSVSP mit Hilfe dieser Variablen als ein ganzzahliges Programm (XTSVSP).
- b) Sei  $(\bar{y}^d_{uv,kl})$  eine Lösung von (XTSVSP). Definiere

$$
\bar{x}_{uv}^d := \sum_{k,l} \bar{y}_{uv,kl}^d, \qquad \forall d \in T, uv \in A^d
$$
  

$$
\bar{\epsilon}_u := \sum_{v,k,l} k \bar{y}_{uv,kl}^d, \quad \forall s \neq u \neq t.
$$

Zeige, dass  $(\bar{x}, \bar{\epsilon})$  eine Lösung von (TSVSP) ist.

c) Zeige, dass für die Optimalwerte von (TSVSP) und (XTSVSP) die Beziehung  $\nu(TSVSP) \leq \nu(XTSVSP)$  gilt.

### Aufgabe 4. 2+3+2+3 Punkte

Ein Verkehrsunternehmen bedient die in Tabelle 1 aufgefuhrten Linien mit den dort ¨ angegebenen Längen und Transportbedarfen pro Stunde. Außerdem müssen immer mindestens 5 Busse pro Stunde kommen. Es stehen 2 Typen von Bussen zur

Verfügung: kleine Busse mit 80 Plätzen und große Busse mit 150 Plätzen. Diese fahren linienrein, d.h. ein Fahrzeug fährt eine Linie immer hin und her. Die durch $s$ chnittliche Fahrgeschwindigkeit ist 18 km/h, und man braucht 10 Minuten für eine Wende. Wieviele Fahrzeuge braucht man, um dieses System zu betreiben?

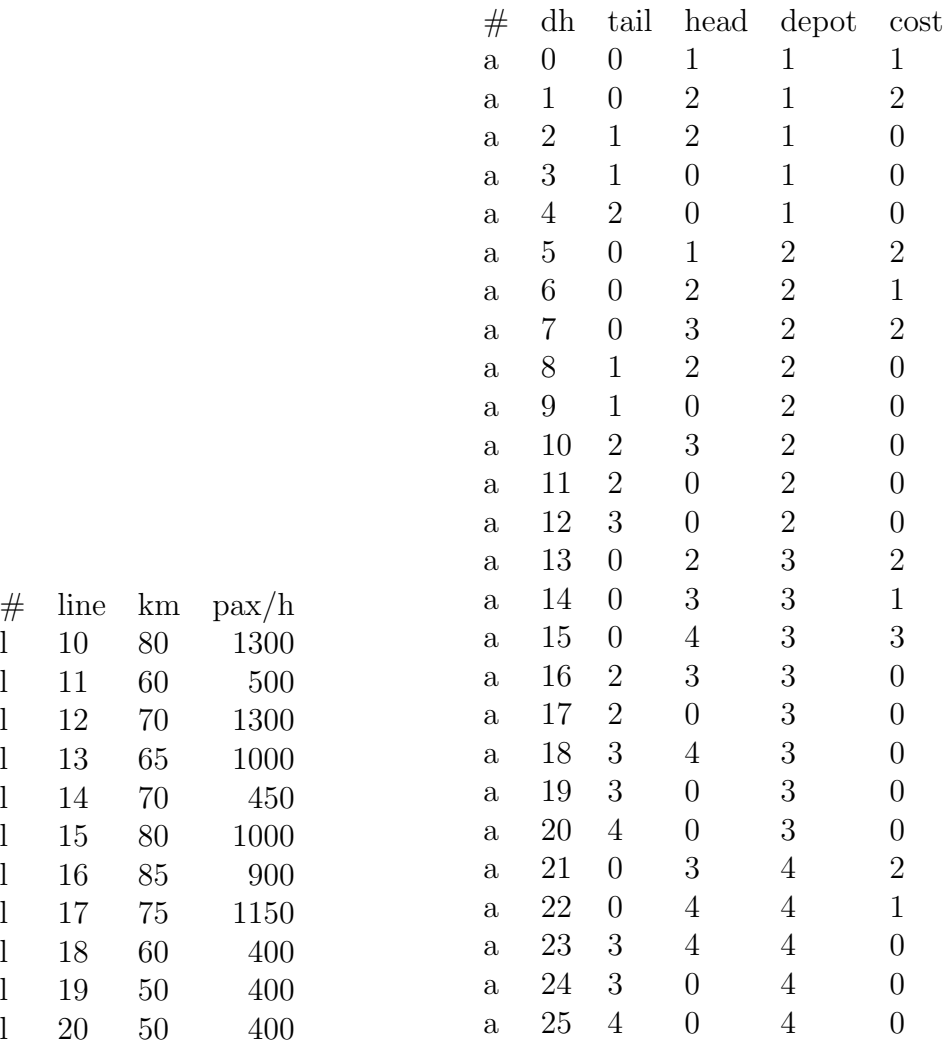

Tabelle 1: Liniendaten

Tabelle 2: Umlaufplanungsproblem

- a) Formuliere dieses Problem als ganzzahliges Programm.
- b) Löse das Modell aus a) mit ZIMPL und SCIP. Was ist die minimale Anzahl an Bussen?
- c) Es stehen nur 145 große Busse zur Verfugung. Wieviele kleine Busse werden ¨ mindestens benötigt?
- d) Es stehen nur 145 große und 150 kleine Busse zur Verfügung. Was nun? Wendezeiten reduzieren? Schneller fahren? Einige Passagiere stehen lassen? Verwende das Modell, um eine Strategie zu entwickeln.

### Aufgabe 5. Präsenzübung

Diese Aufgabe setzt Aufgabe 5 von Blatt 5 fort. Die Dateien tripduals.dat und flowduals.dat enthalten Lagrange-Multiplikatoren für die Fluss- und die Flusserhaltungsbedingungen einer Mehrgüterflussformulierung des Umlaufplanungsproblems:

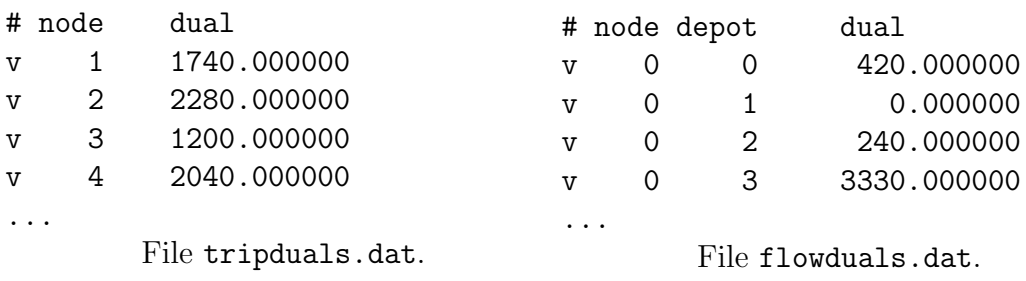

Jede Nichtkommentarzeile der Datei tripduals.dat beginnt mit v und enthält einen Knotenindex (= Index einer Fahrgastfahrt und verschieden von 0) und einen zugehörigen Multiplikator. Jede Nichtkommentarzeile der Datei flowduals.dat enthält einen Knotenindex, einen Fahrzeugtyp und einen zugehörigen Multiplikator. Die Multiplikatoren sind beliebige Fließkommazahlen sein.

- a) Konstruiere eine m-Depot-Relaxierung des Umlaufplanungsproblems durch Relaxierung der Flussbedingung. Zeige dass diese m-Depot-Relaxierung ein Minimalkostenflussproblem ist. Was ist ihr optimaler Zielfunktionswert?
- b) Verbessere die m-Depot-Relaxierung mit Hilfe einer Lagrange-Relaxierung der Flussbedingung. Verwende dazu die Multiplikatoren aus der Datei tripduals.dat. Zeige, dass diese Lagrange-Relaxierung (bzgl. festen Multiplikatoren) ein Minimalkostenflussproblem ist. Was ist ihr optimaler Zielfunktionswert?
- c) Konstruiere eine 1-Depot-Relaxierung des Umlaufplanungsproblems mit Hilfe der Annahme, dass all Bögen für Fahrzeugtyp 1 zulässig sind. Zeige, dass diese 1-Depot-Relaxierung ein Minimalkostenflussproblem ist. Was ist ihr optimaler Zielfunktionswert?
- d) Verbessere die 1-Depot-Relaxierung mit Hilfe einer Lagrange-Relaxierung der Flusserhaltungsbedingungen für die einzelnen Fahrzeugtypen. Verwende dazu die Multiplikatoren aus der Datei flowduals.dat. Zeige, dass diese Lagrange-Relaxierung (bzgl. festen Multiplikatoren) ein Minimalkostenflussproblem ist. Was ist ihr optimaler Zielfunktionswert?
- e) Welche Relaxierung ist besser?